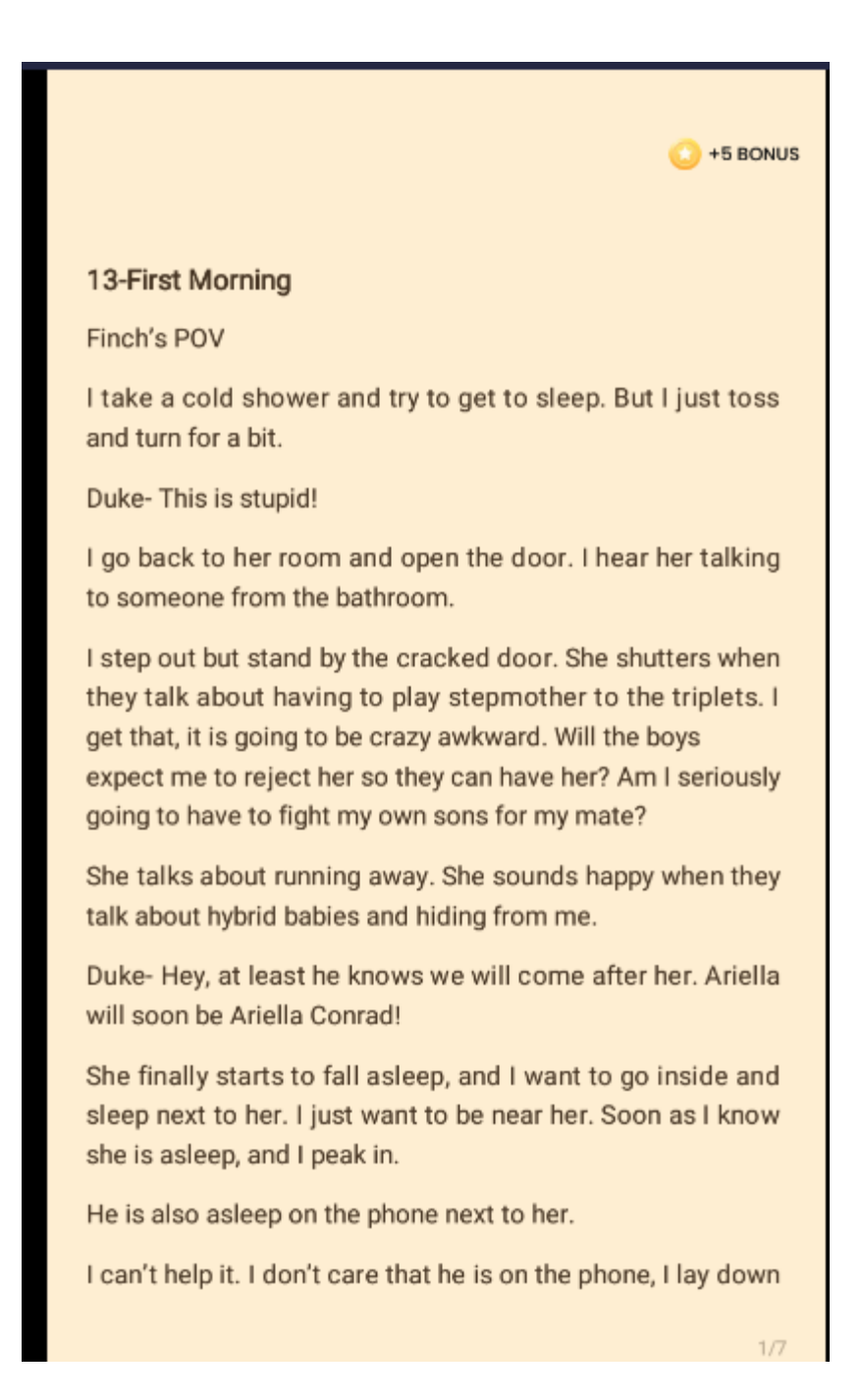

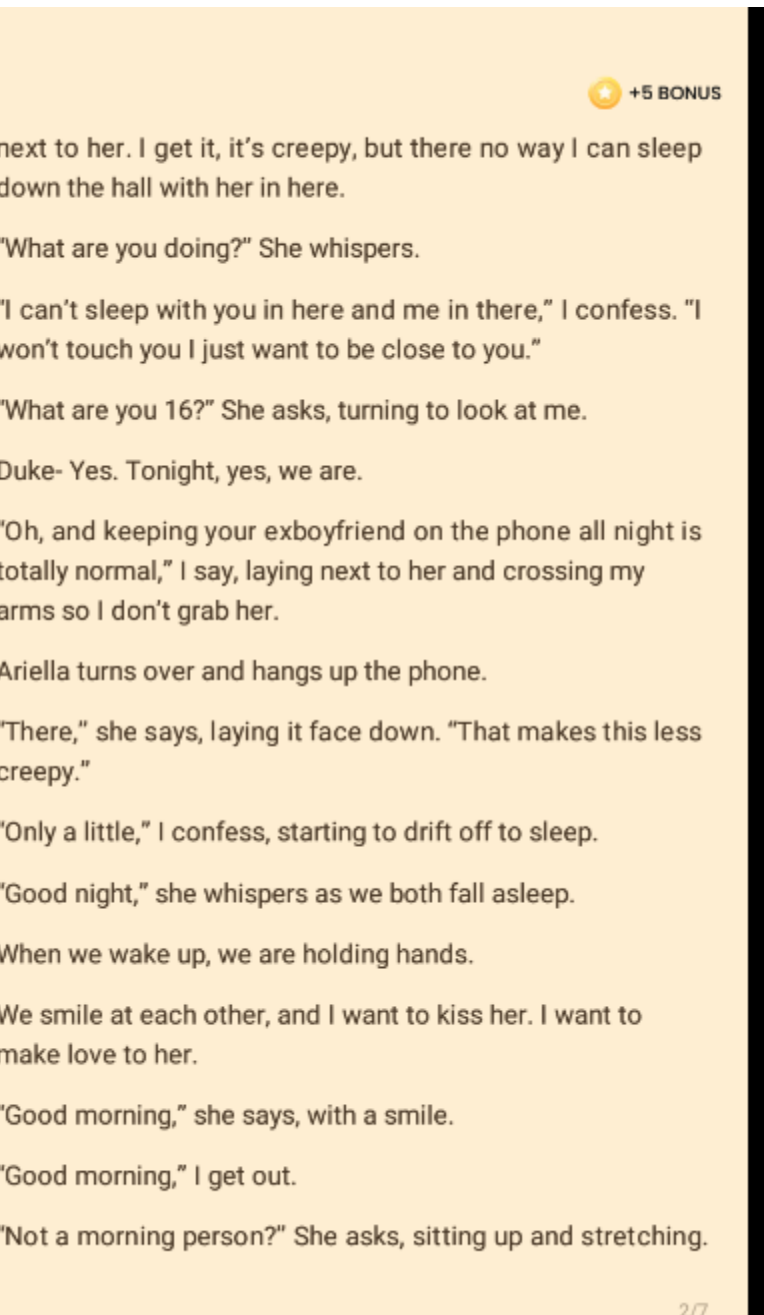

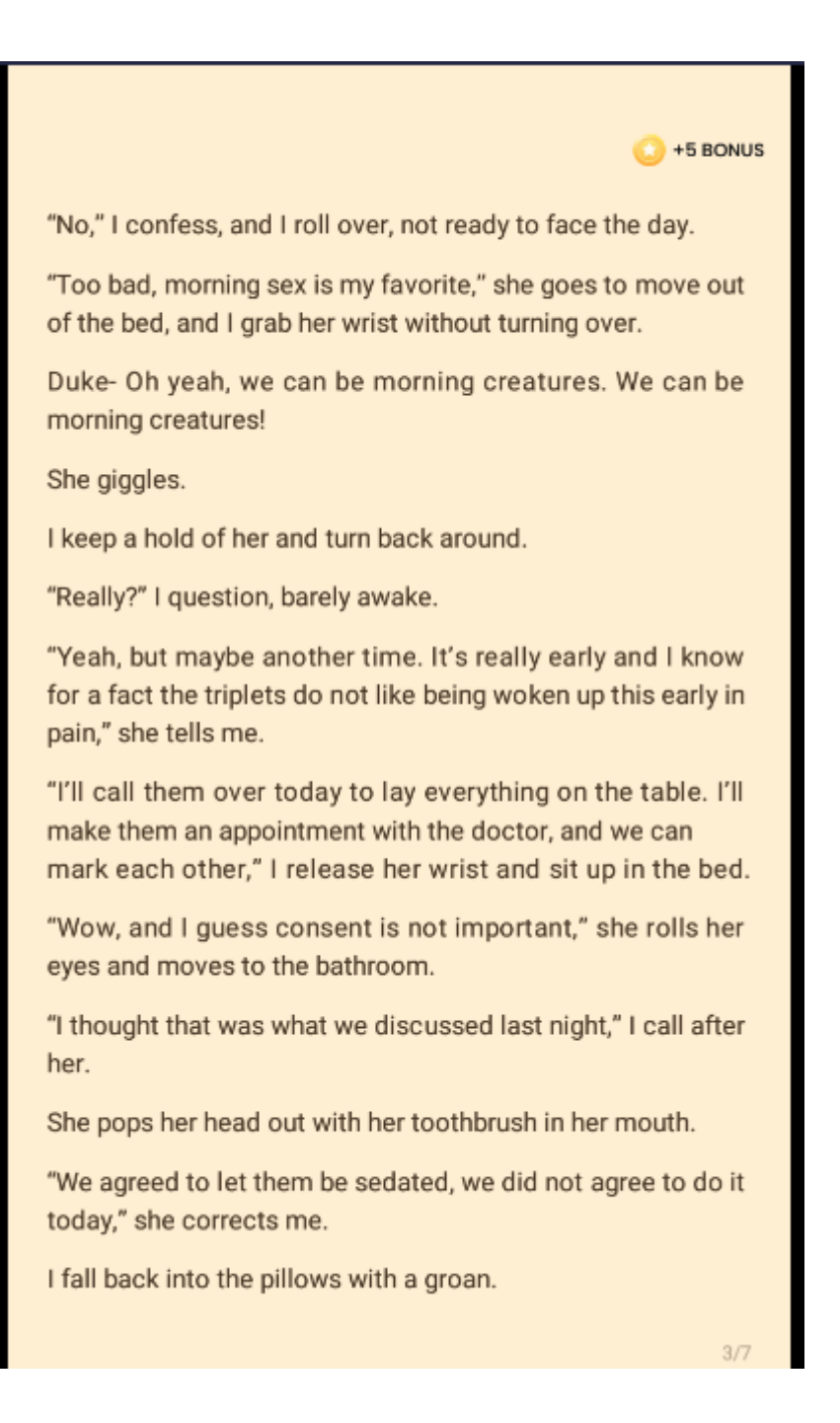

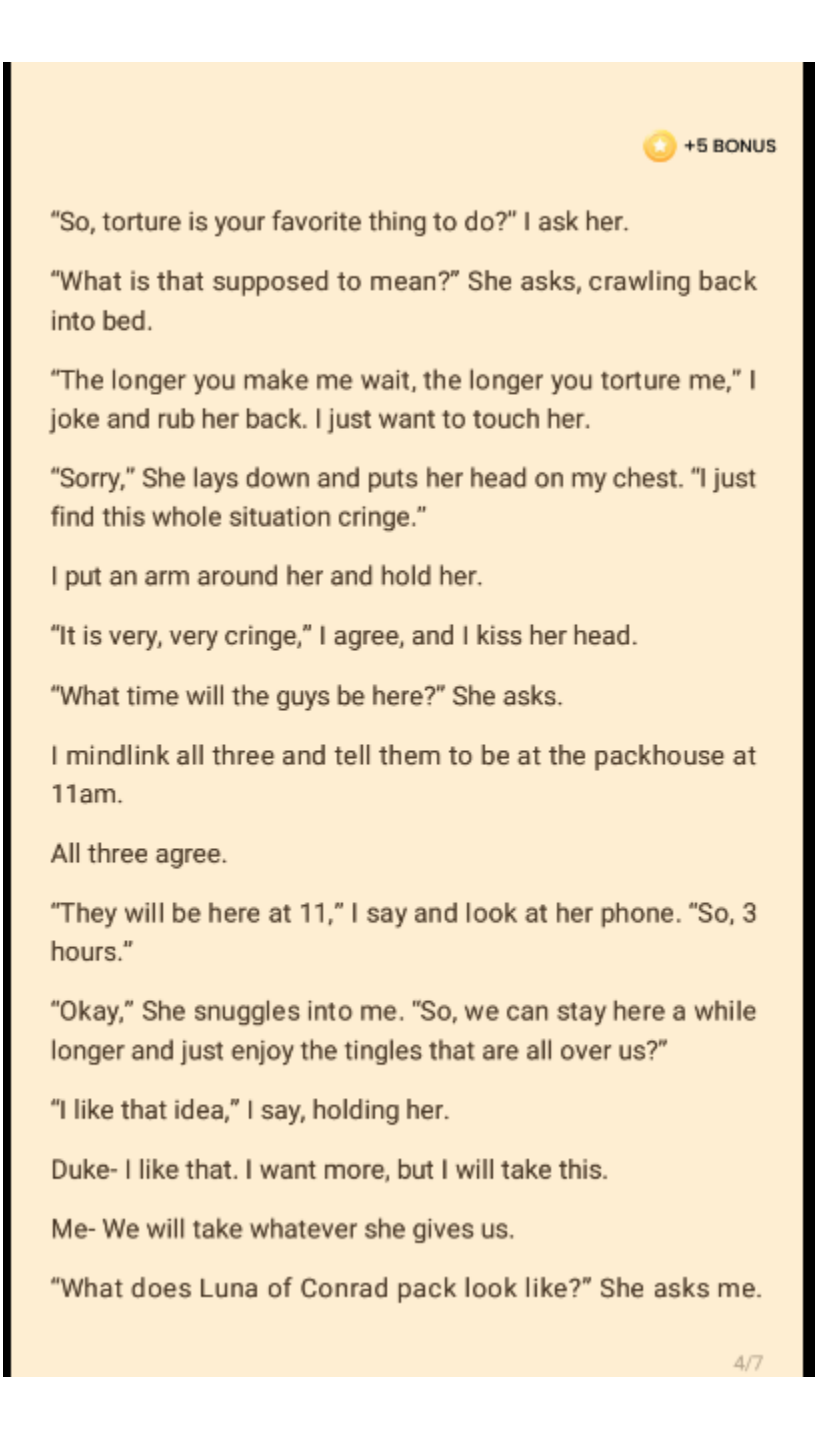

She asks.

really retire."

her phone. "Shit."

we say it yet?

feels.

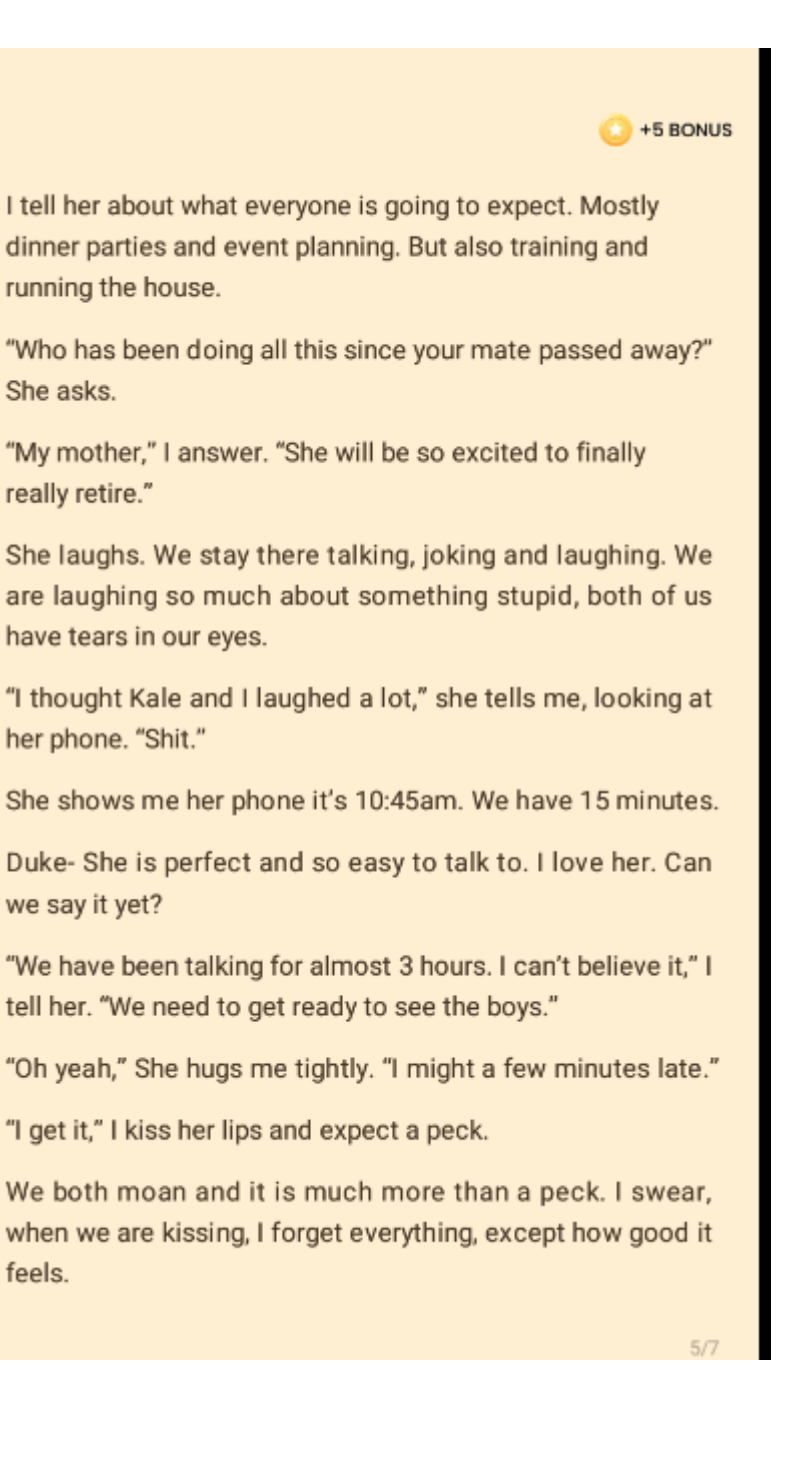

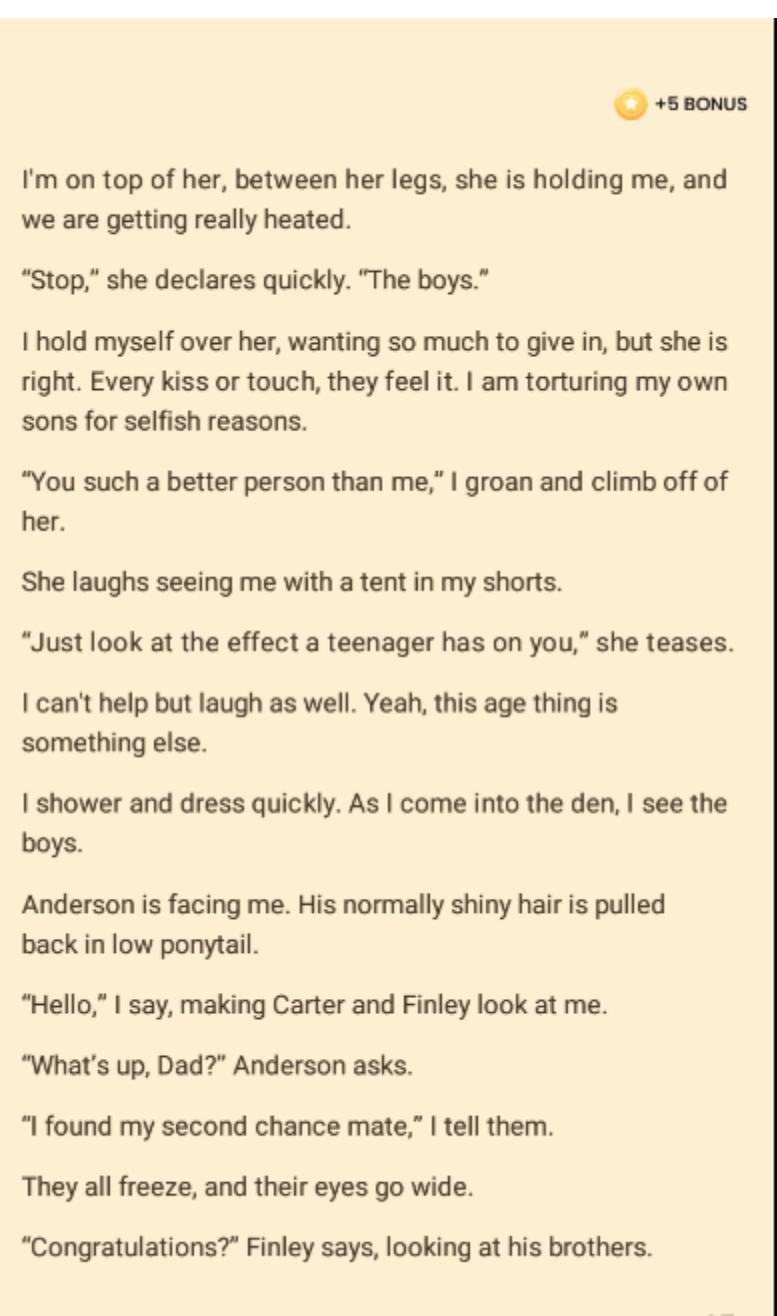

 $6/7$ 

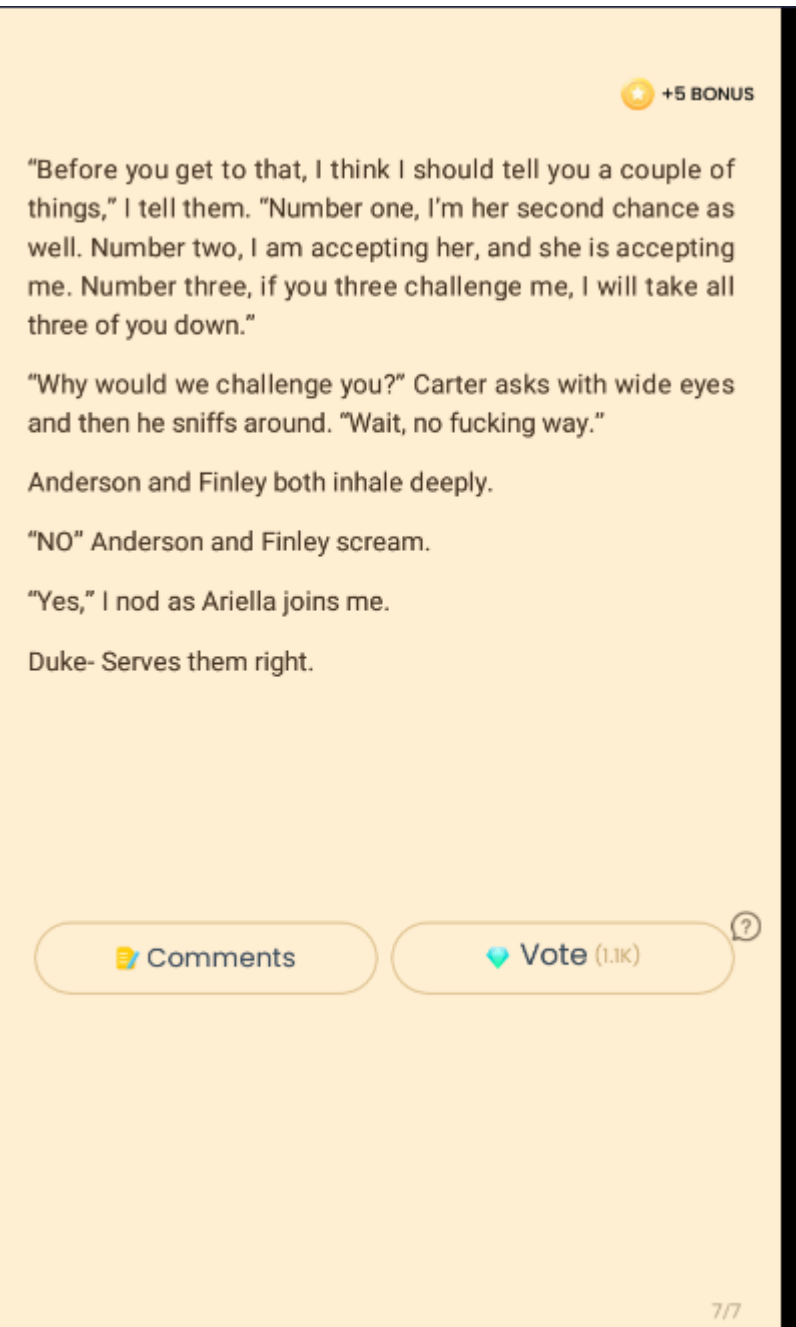